別紙 令和4年度 宮城県社会福祉協議会

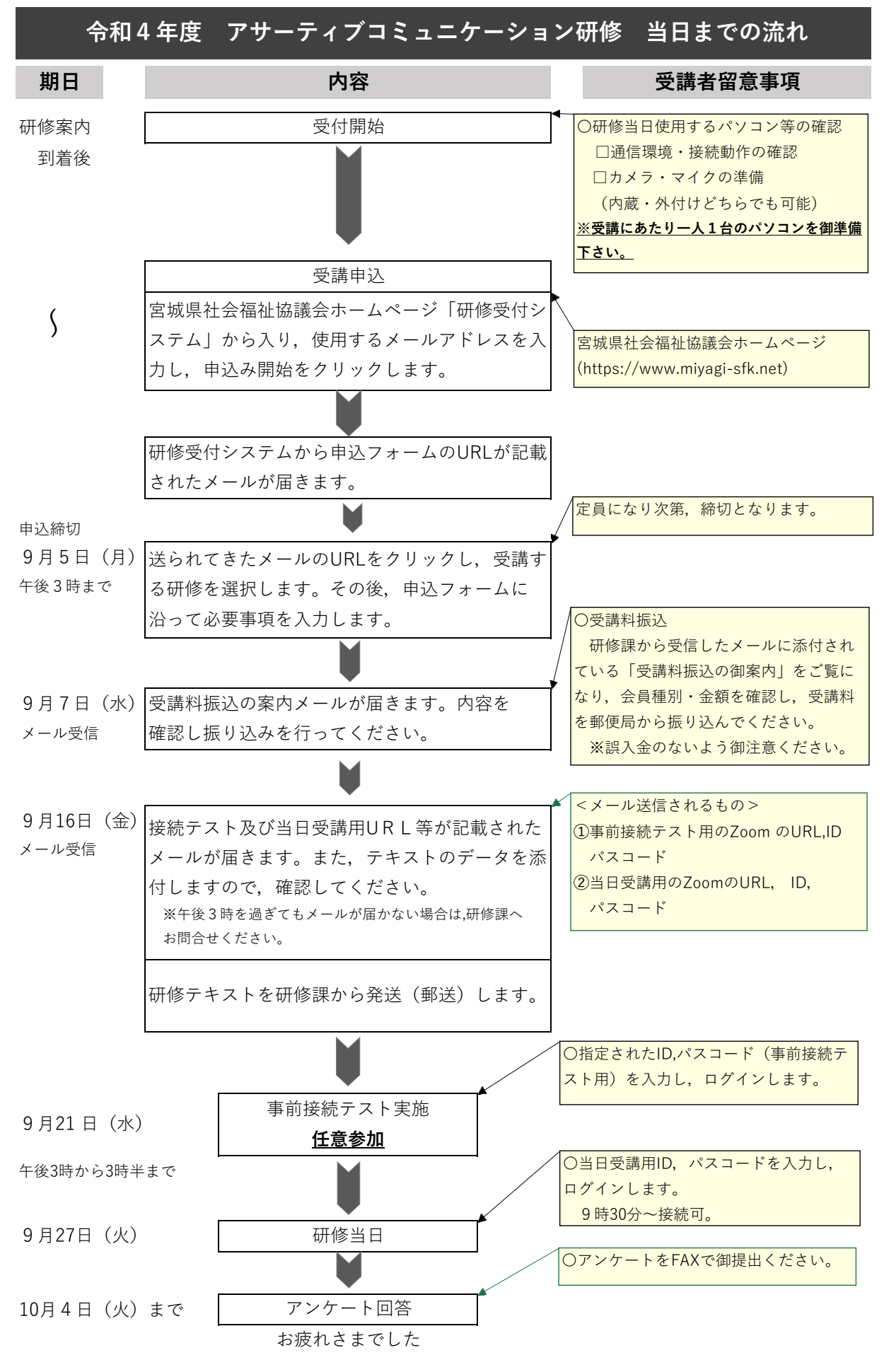